# Graphics with Processing

#### 2018-10 照明と材質のモデル http://vilab.org 塩澤秀和

### 10.1 レンダリングと光源

レンダリング (p.122)

- 座標変換後の画像生成 П
	- 3次元シーン → 2次元画像
	- 色, 陰影, 質感などの表現
	- 光学現象のシミュレーション
	- 高品質 vs リアルタイム
- ロ レンダリング関連技術

隠面消去  $\mathcal{L}_{\mathcal{A}}$ 

- ライティングとシェーディング
- マッピング(テクスチャ・法線等)
- 影付け,など...
- □ 高品質CGのレンダリング
	- レイトレーシング
	- 大域照明
	- ボリュームレンダリング, など...

光源の種類(p.144)

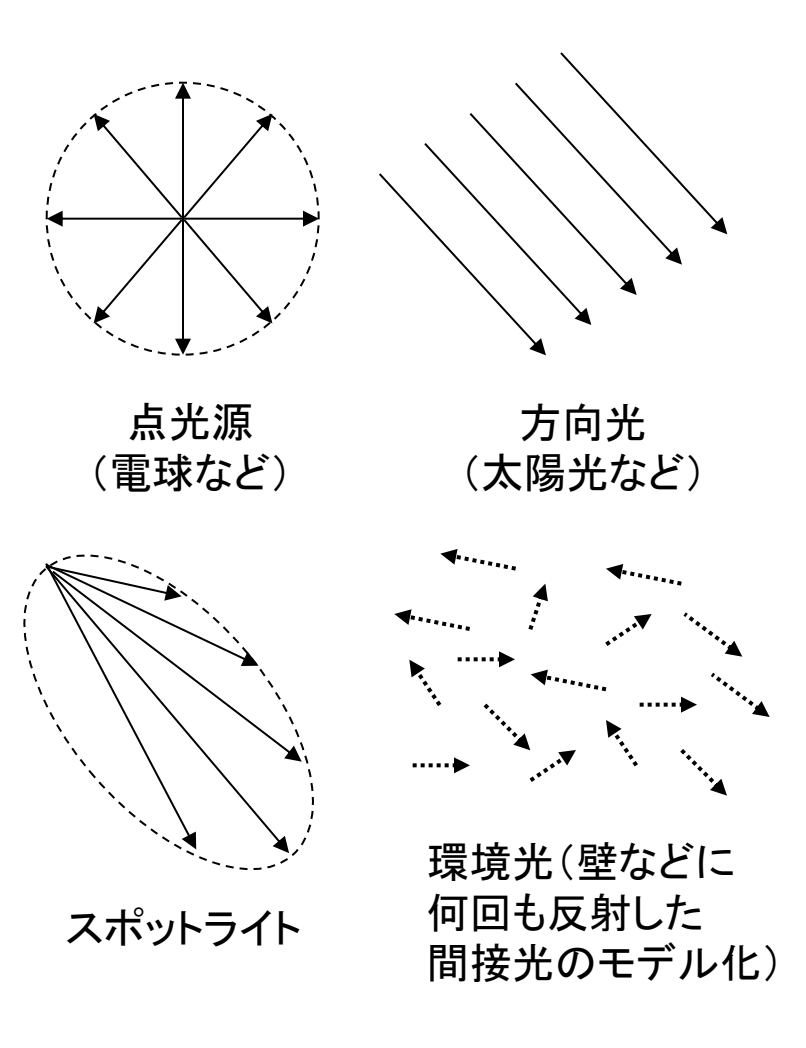

### 10.2 照明の効果

光源からの照明

#### 照明の色

- 太陽光·蛍光灯 ⇒ 白
- 白熱電球 ⇒ 白っぽいオレンジ

#### 照明の明るさ

- 光束=光源から発する光の量 (単位ルーメン lm)
- 照度=単位面積あたりに当たる 光の量(単位ルクス lx)
- –点光源から距離  $r$  離れた場所 での照度  $\Rightarrow$   $r^2$ に反比例

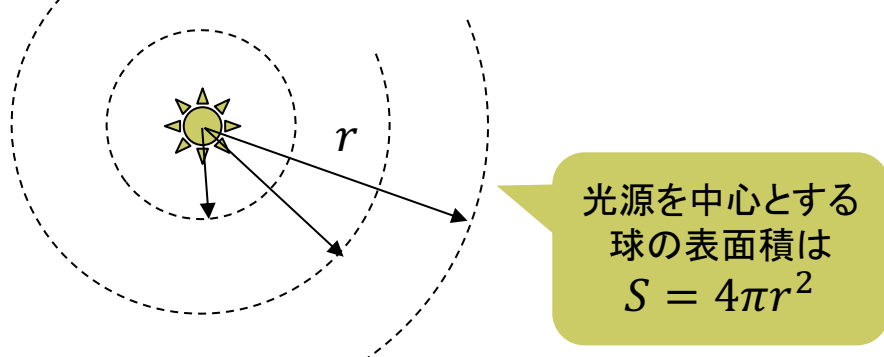

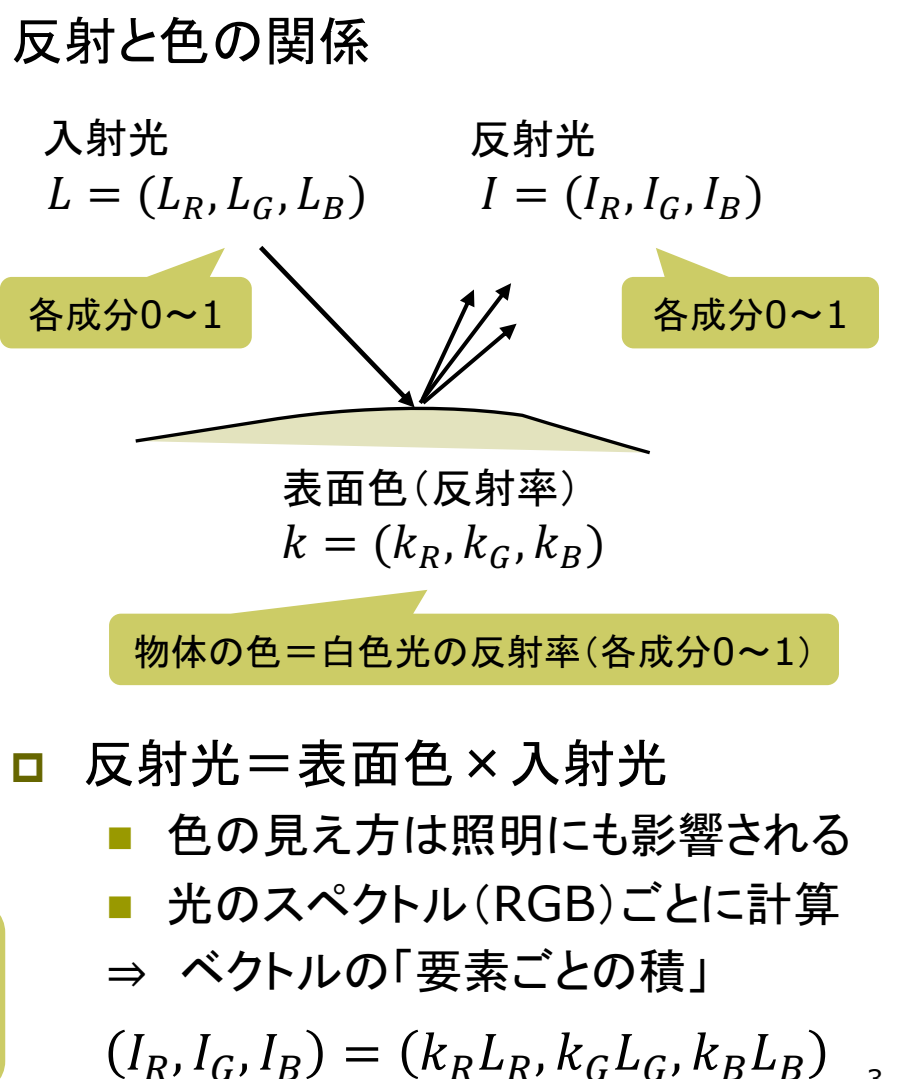

### 10.3 反射光のモデル

#### 反射光のモデル(p.141)

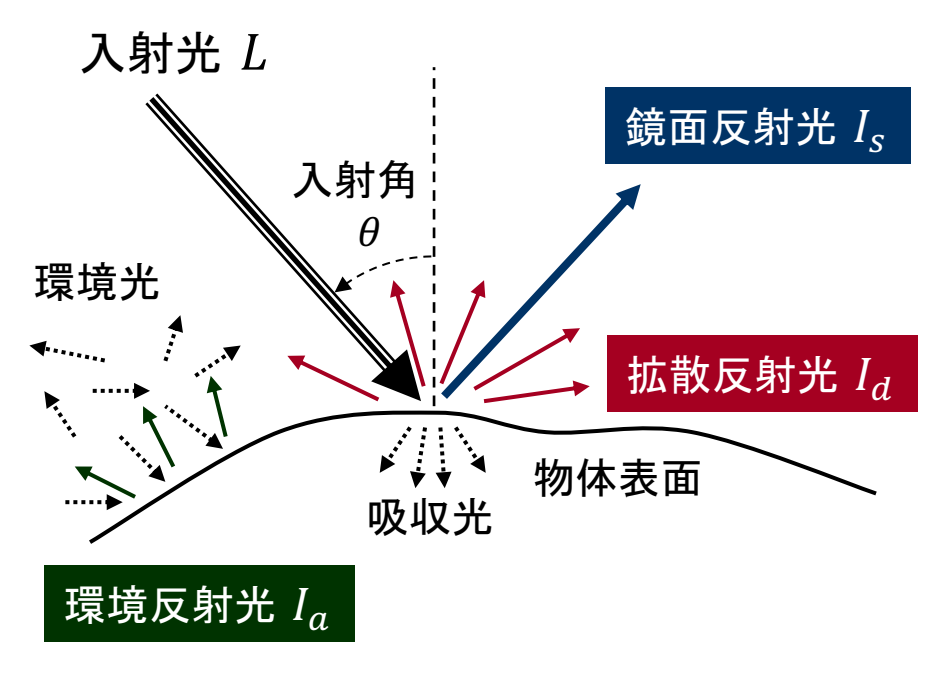

- 観測される色
	- 各反射光(+放射光)の総和
		- $I = I_d + I_s + I_a + I_e$
	- ※ それぞれにRGB成分があることに注意

反射光の種類

- 拡散反射光 $(I_d:$ diffuse)
	- 物体表層で複雑に反射・透過・ 屈折することで拡散した光
	- 光の入射角に依存 ⇒ 立体感
- 鏡面反射光 $(I_s$ : specular)  $\Box$ 
	- 物体表面に並んだ分子で鏡の ようにきれいに反射した光
	- 見る角度に依存 ⇒"光沢"
- 環境反射光 $(I_a:$ ambient)  $\Box$ 
	- 特定の光源ではなく、空間全体 の間接光に対する反射光
	- シーン全体が一様に照らされる
- 放射光 $(I_e)$ : emissive)  $\Box$ 
	- 物体自体からの発光
	- 周囲に関係なく一定の明るさ  $\overline{4}$

## 10.4 材質属性のモデル

材質(マテリアル)属性

- □"色"の設定
	- 反射・吸収される光の波長は. 物体表面の材質によって違う
	- 白色光に対する反射スペクトル (分光分布)で材質をモデル化
- 拡散反射色 $(k_d)$ П
	- 拡散反射の反射率(RGB)
	- 表面が粗いほど 特定の波長が 吸収され、残りの光が拡散する
	- 通常の意味での物体の色

#### 鏡面反射色 $(k_s)$

- 鏡面反射の反射率(RGB)
- 表面が滑らかだと、すぐに反射 して着色の少ない光が増える
- 金属光沢, ハイライト, つや
- 環境反射色 $(k_a)$  $\Box$ 
	- 環境光に対する反射率(RGB)
	- 通常は拡散反射色と同じ色
- $\Box$  放射光 $(k_e)$ 
	- 電球などの発光スペクトル(RGB)
	- 周囲に関係なく一定の色になる

 $I_{\rho} = k_{\rho}$ (常に一定の色)

材質による特徴

- □ 紙・木など
	- 鏡面反射(光沢)がほとんどない
- ロ プラスチックなど
	- 若干の鏡面反射によるつやがある
- 金属など  $\Box$ 
	- 強く白っぽい鏡面反射 $(k_s \neq k_d)$

### 10.5 友射光の計算モデル

拡散反射光(p.144)

- <u>□</u> ランベルト(Lambert)の余弦則
	- 光がどの方向から入射しても、  $\mathcal{C}^{\mathcal{A}}$ 全方向に均等に拡散する場合
	- 入射角余弦の法則より 表面の 明るさは入射角のcosに比例

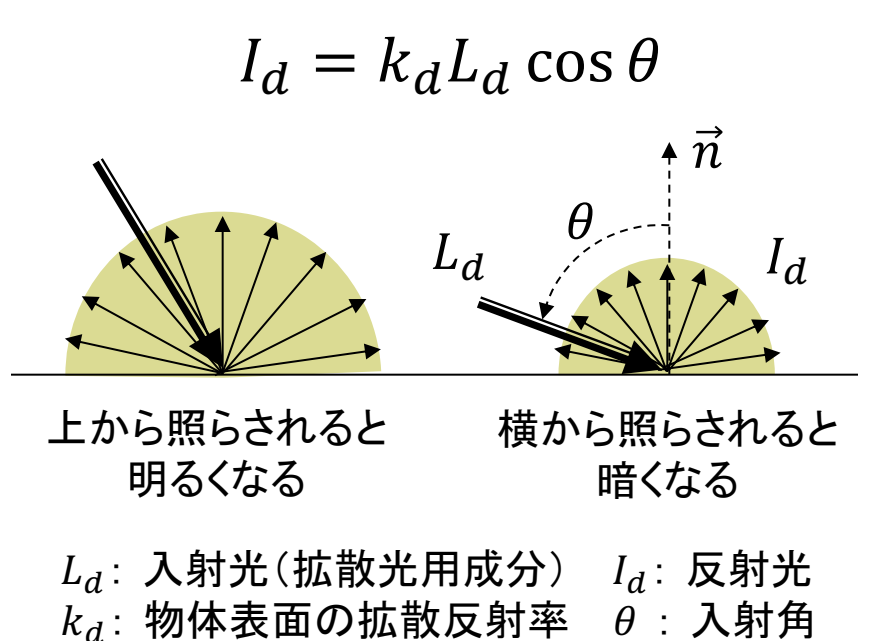

- 入射角余弦の法則 П
	- 単位面積あたりに当たる入射光 の量は入射角のcosに比例

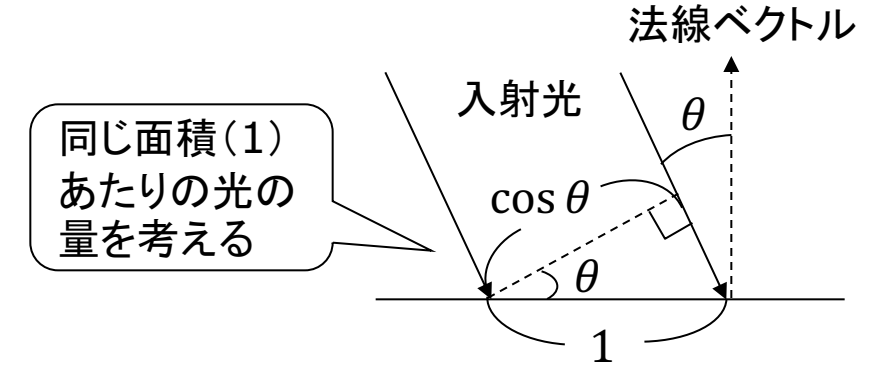

環境反射光(p.144)

- 環境光による拡散反射光  $\Box$ 
	- 環境光 $(L_a)$ は,四方八方から均 等に当たるので方向がない
	- どこからでも同じ色に見える

 $I_{\alpha} = k_{\alpha} L_{\alpha}$  ( $k_{\alpha}$ :環境光の反射率)

### 10.6 照明と材質の関数

基本的な光源

- pointLight( $r$ ,  $g$ ,  $b$ ,  $x$ ,  $y$ ,  $z$ )
	- 点光源(例:雷球)
	- r, g, b: 光の色(HSBモードの 場合は, 色相, 彩度, 明度)
	- x, y, z∶ 光源の座標
- **p** directionalLight(r, g, b, nx, ny, nz)
	- 方向光(例:太陽光,天井照明)
	- nx, ny, nz: 光の方向ベクトル
- **p** ambientLight(r, g, b)
	- 環境光(間接光のモデル化)
	- 全方向から均等にあたる光

ロ サンプル

- 3D (Basics)  $\rightarrow$  Lights
- 物体をおく前に、光源をおくこと

標準の光源

- $\Box$  lights()
	- 下記の光源を設定
	- $\blacksquare$  ambientLight(128, 128, 128)
	- directionalLight(128, 128, 128, 0, 0, -1)

基本的な材質特性

- $\Box$  fill(色)
	- 通常の色=拡散反射率 $(k_d)$
- **<u>n</u>** ambient(色)
	- 環境反射率 $(k_a)$ の設定
	- 無指定時にはfillと同じ色で計算
- **p** emissive(色)
	- 放射光 $(k_e)$ の設定 $(\nexists \mathcal{H})$

### 10.7 光沢の表現

鏡面反射光(p.148)

- ロ フォン(Phong)の反射モデル
	- 光がごく表層でほぼ完全に反射  $\mathcal{C}^{\mathcal{A}}$ ⇒ 反射光が正反射方向に集中

■ 従来, フォンのモデルで近似

 $I_s = k_s L_s \cos^{\alpha} \psi$ 

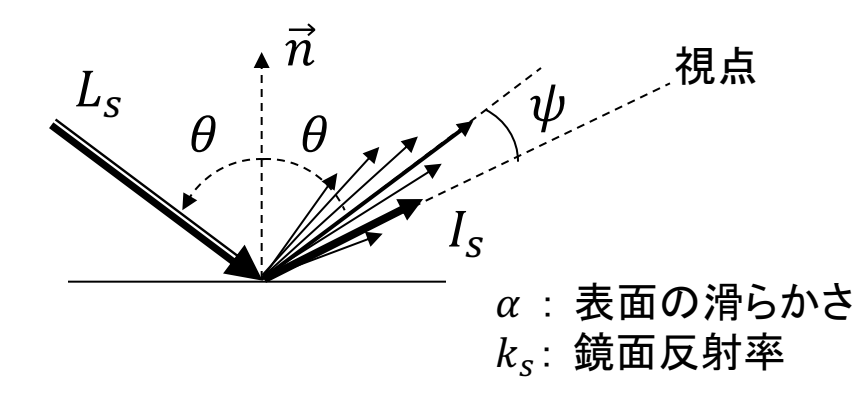

- <u>ロ</u> より正確なモデル(p.149)
	- ブリンの反射モデル
	- クック・トランスの反射モデル

鏡面反射の材質特性

- □ specular(色)
	- 鏡面反射率 $(k_s)$  $\mathcal{O}(\mathbb{R}^d)$
- □ shininess(輝き)
	- 鏡面反射光の集中度 $(\alpha)$
	- 輝き: 10~50~500(金属)

光源のパラメータ

- lightSpecular(r, g, b) П
	- 後に設置する光源に鏡面反射 光用の成分 $(L_{\rm s})$ を追加
	- 通常は光源と同じ色でよい
- lightFallOff(c1, c2, c3)  $\Box$ 
	- 光の減衰のしかたを変更する
	- 距離dとして  $\mathbf 1$

 $c_1 + c_2d + c_3d^2$ 

8

### 10.8 照明と材質の設定例

```
void draw() {
 float a = radians(frameCount);
 background(0);
 perspective();
 camera(0, -100, 200, 0,0,0, 0,1,0);
 ambientLight(50, 50, 50); // 環境光
```

```
// 回転する点光源
float |x = 100 * cos(a);float ly = lx - 120;
float |z = 100 * sin(a);// ボタンを押すと鏡面反射成分を除く
if (!mousePressed)
   lightSpecular(128, 128, 128);
pointLight(128, 128, 128, lx, ly, lz);
stroke(128);
line(\vert x, 0, \vert z, \vert x, \vert y, \vert z \rangle;
noStroke();
rotateY(a / 8);
```

```
pushMatrix();
 translate(-40, -20, 0);
 fill(0, 255, 0); specular(0);
 sphere(20); // 鏡面反射のない球
 translate(80, 0, 0);
 specular(100, 100, 100); // 鏡面反射色
 shininess(200 * mouseX / width);
 sphere(20); // 鏡面反射のある球
popMatrix();
```

```
fill(0, 0, 255); // 鏡面反射色はついたまま
beginShape(TRIANGLES);
for (int x = -100; x \le 100; x += 10) {
 for (int z = -100; z \le 100; z + = 10) {
  vertex(x, 0, z); vertex(x + 10, 0, z);
  vertex(x + 10, 0, z + 10);
 }
}
endShape();
```
}

### 10.9 物理ベースレンダリング(PBR)

Physically based rendering

- 光学現象をより忠実に再現  $\Box$ 
	- 厳密な定義はない言葉?  $\mathcal{L}_{\mathcal{A}}$
	- 最近ゲームなどで急速に採用

#### 物理ベースの材質モデル ш

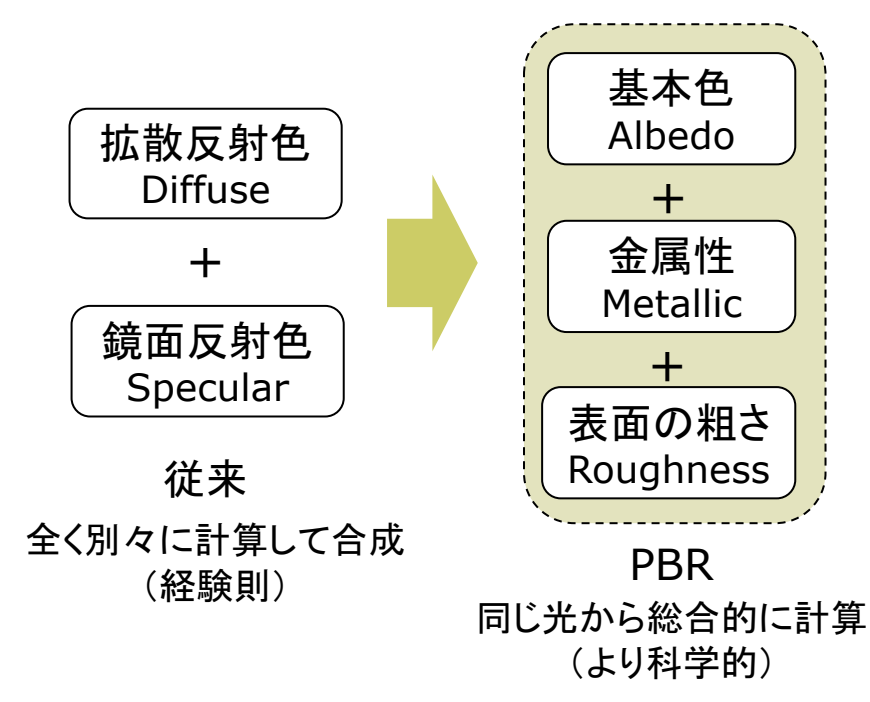

□ 材質のマッピング

- テクスチャマッピング(次回) 表面に模様画像を貼り付ける (基本色の分布のマッピング)
- 物理パラメータのマッピング 金属性や粗さの分布を貼り付ける
- その他, 透過や法線(微細な凹凸)
- 例: Unityの材質設定(一部)  $\Box$

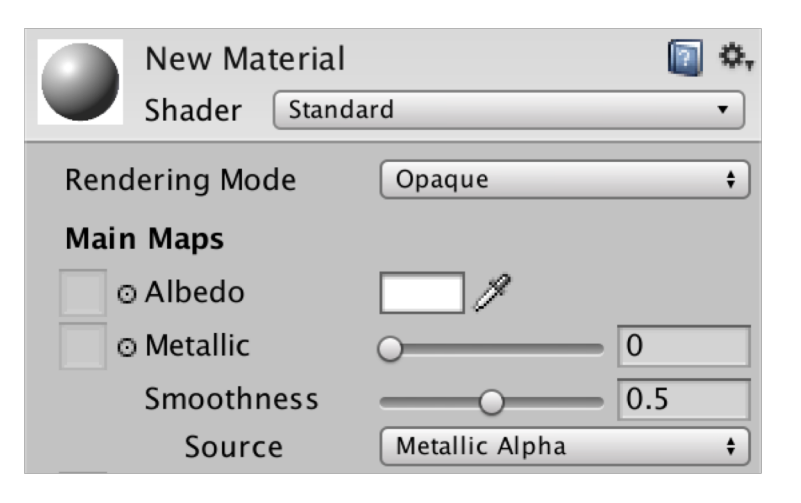

#### 10.10 演習課題

#### 課題

- 問1) ピンク色の紙に斜め45度から 青白い光を照らすとどのような色 に見えるか、 拡散反射光のRGB 値を計算して考察せよ
- 色のRGB値は適当に設定せよ 問2) スポットライト (下記)を使用し たシーンを工夫して作成せよ
	- 床など広い面は, タイルを敷き 詰めるようにする(理由は次回)
	- 環境光も少し照らすとよい

スポットライト関数

- spotLight(r, g, b, x, y, z, nx, ny, nz, 角度, 集中度)
	- 角度:光の範囲 $({\thicksim_{\pi/2}}$ 程度)
	- 集中度: 1~100~それ以上

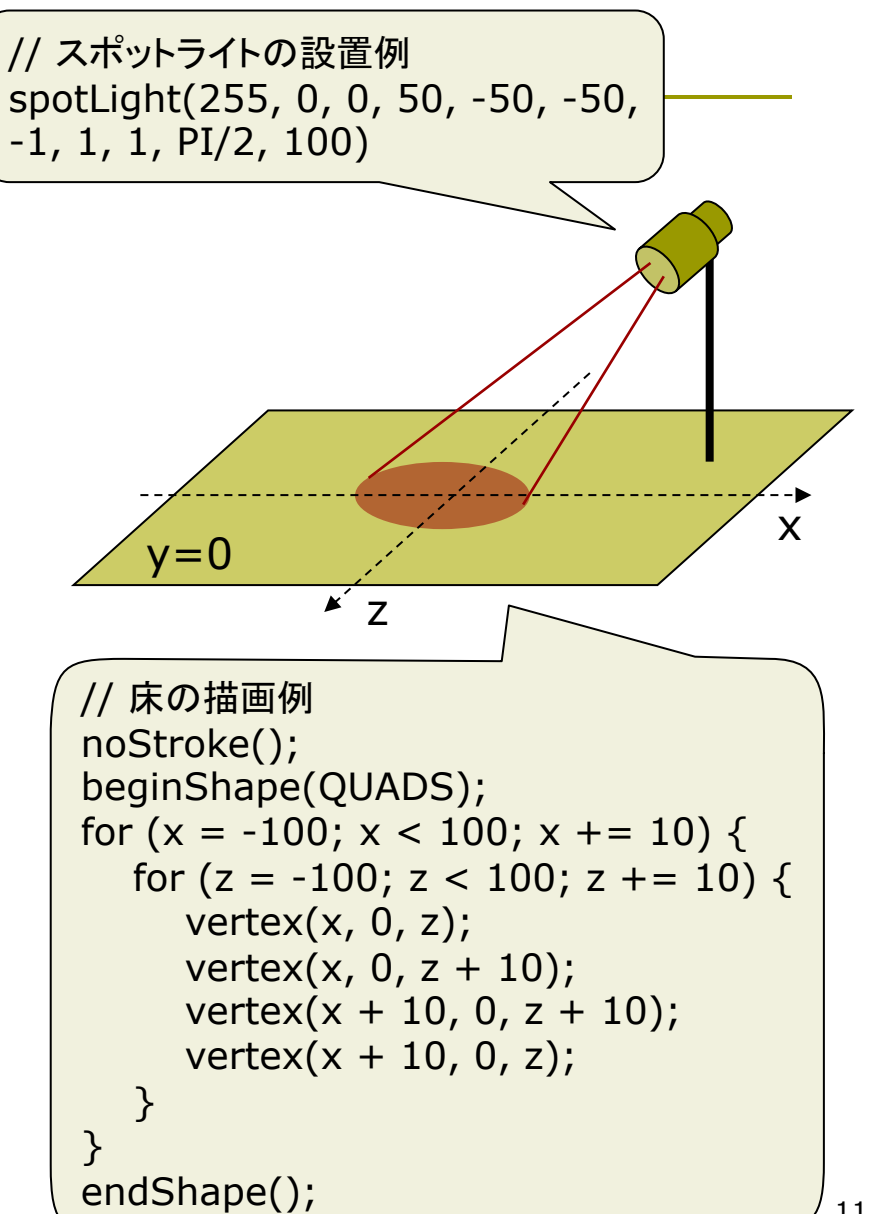

### 10.11 参考: PBRの使用技術

#### 主な使用技術

- リニア(線形)色空間の利用
	- 標準規格のRGBの値は、昔の  $\mathcal{C}^{\mathcal{A}}$ CRT(ブラウン管)の特性で階調 補正(ガンマ補正)がされている ⇒ 暗い色が増強
	- 物理的に正しい光の強さで計算 するために, 逆補正して計算後, 表示時に再補正する

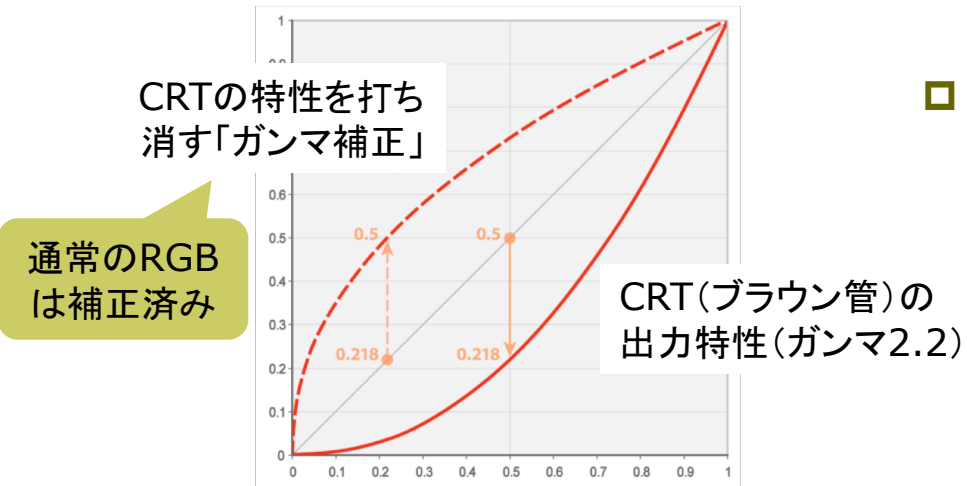

□ HDRレンダリング

- HDR=High Dynamic Range
- 人間の広範囲な輝度の知覚に 対応するため,RGB値に実数 (16ビットで0~1012)を採用
- 薄明かりで細やかな描写
- 高輝度領域を抽出し,明るい光 がにじむような処理も(ブルーム /グレア/グロー/光芒/閃光)
- IBL: 光源画像による照明
	- IBL=Image Based Lighting
	- 空, 景色, 窓などの実写画像に 基づいて照明効果を計算
		- ⇒ 金属等への映り込みの表現
	- 画像から光源の位置等を推定

#### 10.12 参考: PBRの使用技術

#### 光エネルギー保存則の考慮

- 任意の点で単位面積当たり 反射光の総量 ≦ 入射光の総量
- 例: 拡散反射率の正規化

表面の面積 p を、それを覆う半球を通して 見た面積を(全方向からの分)合計すると

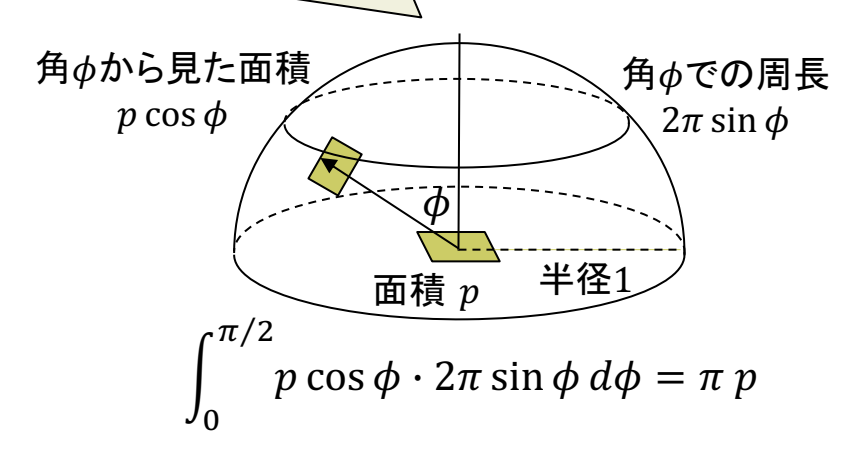

反射光は $\pi$ 倍の面積に広がるのと同等なので、 ある点に届く反射光は、最大でも入射光の $1/\pi$  $\pi$ で割って正規化 ⇒  $I_d = \frac{\kappa_d}{\kappa_d} L \cos \theta$ 

- BRDF(双方向反射率分布関数) m.
	- ある方向から来た光が,ある点で, ある方向に反射する割合を表す
	- 保存則を考慮した反射率の一般化

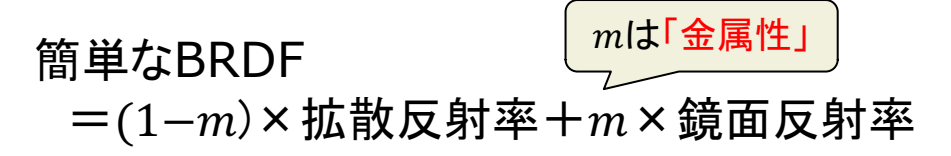

◘ 高度な鏡面反射モデル クック・トランスのモデルなど 鏡面反射率  $R_s = \frac{F}{\pi} \frac{D G}{(\vec{n} \cdot \vec{L})(\vec{n} \cdot \vec{V})}$ 

F:フレネル項 D:微小面分布関数 G:幾何減衰係数  $\vec{n}$ : 法線ベクトル  $\vec{L}$ ,  $\vec{V}$ : 光源および視点へのベクトル

- フレネル反射:水平に近い入射光 に対して反射率が高くなる現象
- 「表面の粗さ」の影響もモデル化  $13$